Е

Х

т

Ε

R

Ν

Α

L

L

Т

Ν

Κ

## Web Design Crossword

## <u>Across</u>

2. small piece of data kept and stored on websites 4. computer program that lets a user enter, change, store, and usually print text 9. adjusting the space between characters, placing two characters closer together than normal **13.** basic unit of programmable color on a computer display 15. area enclosed by the beginning and ending tags **16.** document commonly written in HTML that is accessible through the Internet

**18.** design for characters you type

19. HTML object that allows you to jump to a new location when click or tap it
21. a small line attached to the end of a stroke in a letter or symbol

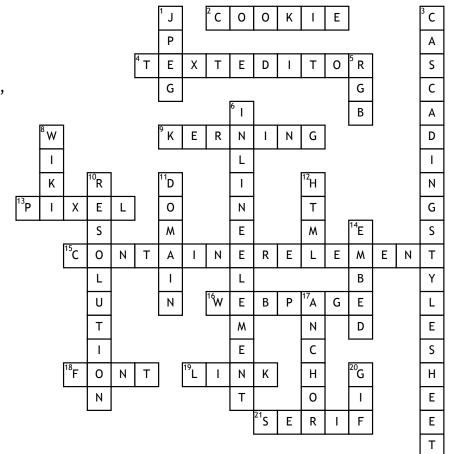

Ρ

D D R E S S

Α

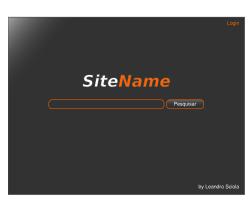

22. internet protocol address, numerical label assigned to each device connected Down

1. Joint photographic experts group, popular image file format

**3.** used to format the layout of webpages in conjunction with HTML

**5.** red, blue, green refers to a system for representing the colors used on a computer display

6. does not start on a new line and only takes up as much width as necessary

**7.** any link that goes to a different domain

8. a Web site that allows users to add and update content on the site using their own Web browser
10. number of pixels contained on a display monitor
11. name used in URL's to identify a particular webpage
12. hypertext markup language, used to create webpages

14. refers to using computer code to place something such as a video or song on a Website or blog

**17.** clickable text in a hyperlink

**20.** graphics interchange format, image file format commonly used for images on the web